# Cheatography

# NumPy Cheat Sheet Cheat Sheet by [mdesai96](http://www.cheatography.com/mdesai96/) via [cheatography.com/95163/cs/20869/](http://www.cheatography.com/mdesai96/cheat-sheets/numpy-cheat-sheet)

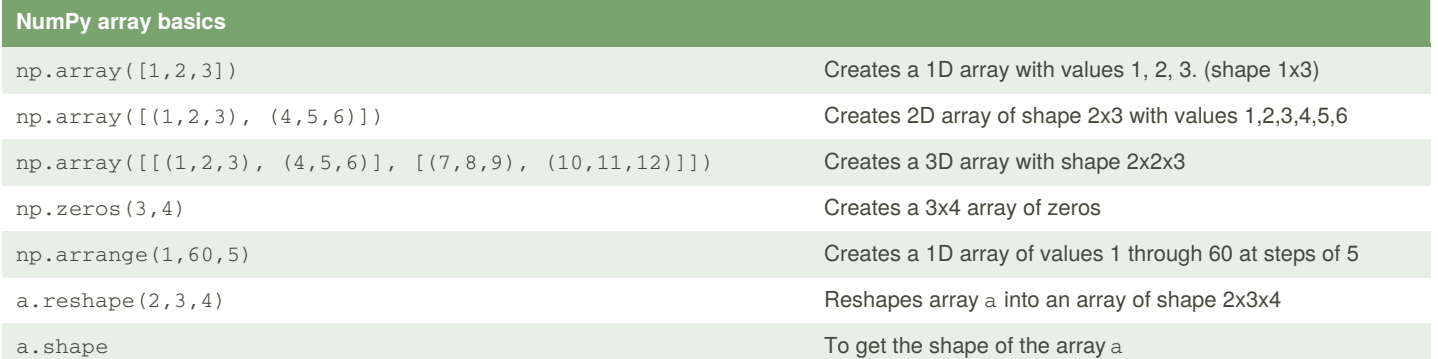

#### **Subsetting**

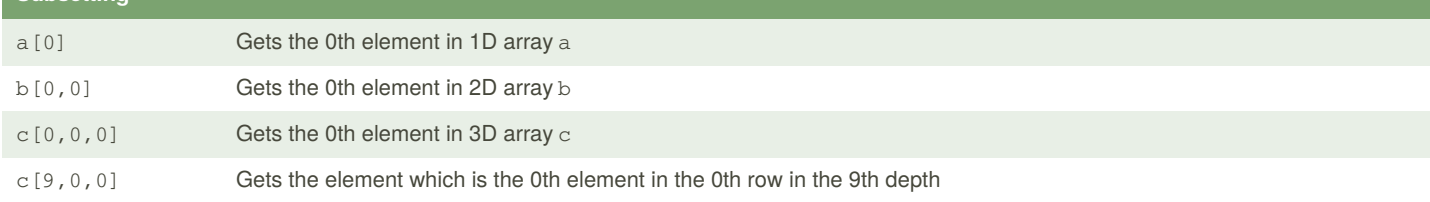

## **Slicing arrays**

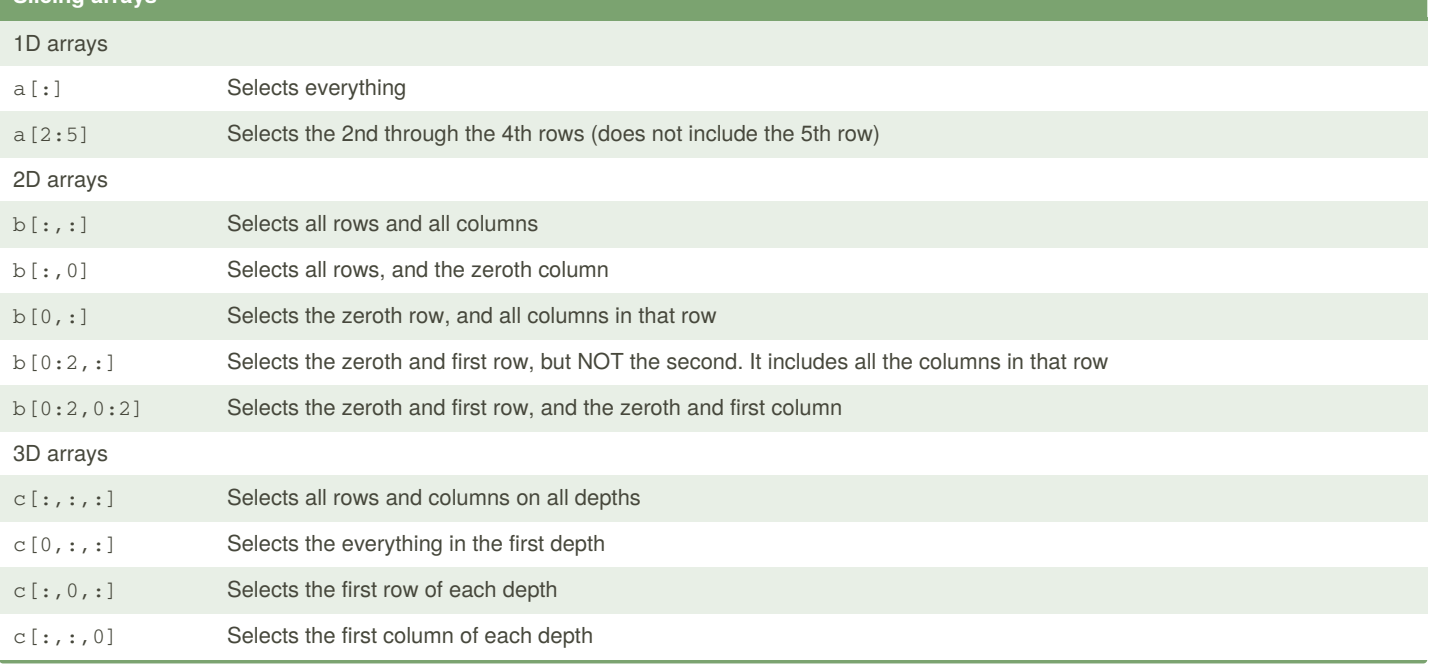

### By **mdesai96**

[cheatography.com/mdesai96/](http://www.cheatography.com/mdesai96/)

Published 23rd October, 2019. Last updated 23rd October, 2019. Page 1 of 1.

Sponsored by **CrosswordCheats.com** Learn to solve cryptic crosswords! <http://crosswordcheats.com>